## KP400Comfort

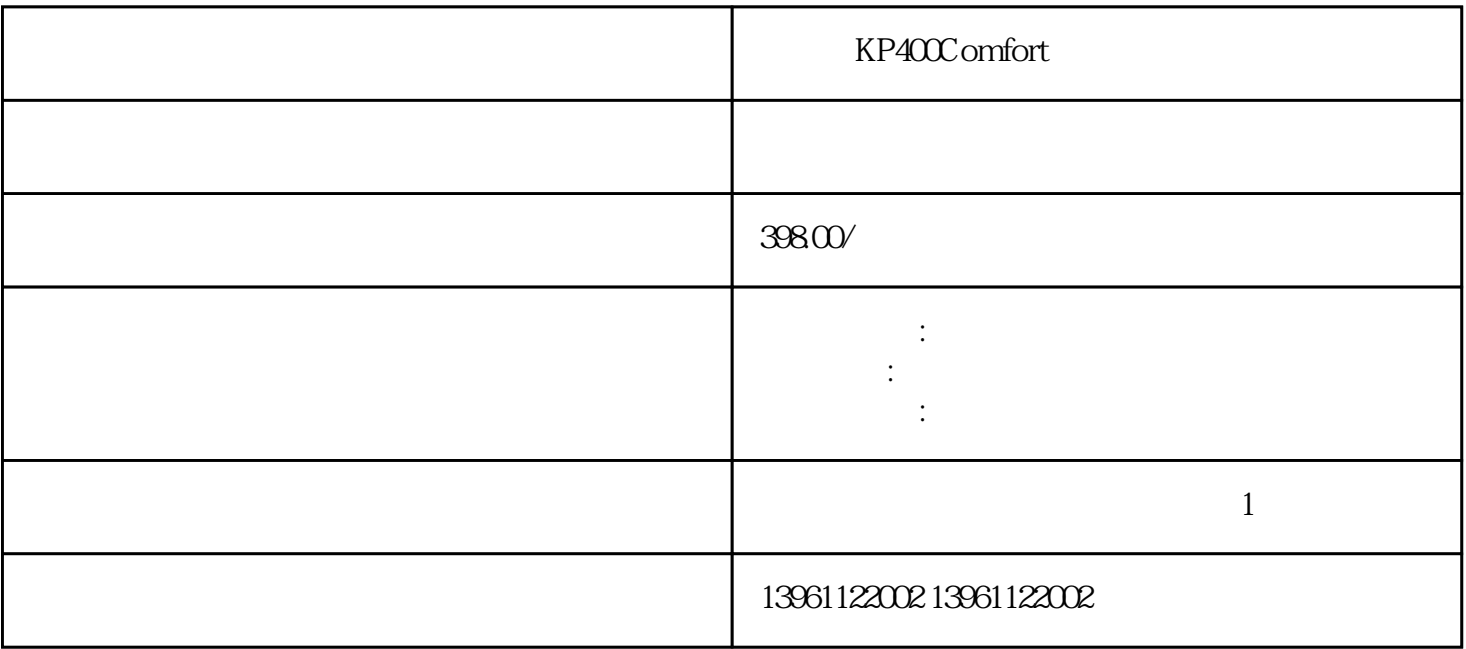

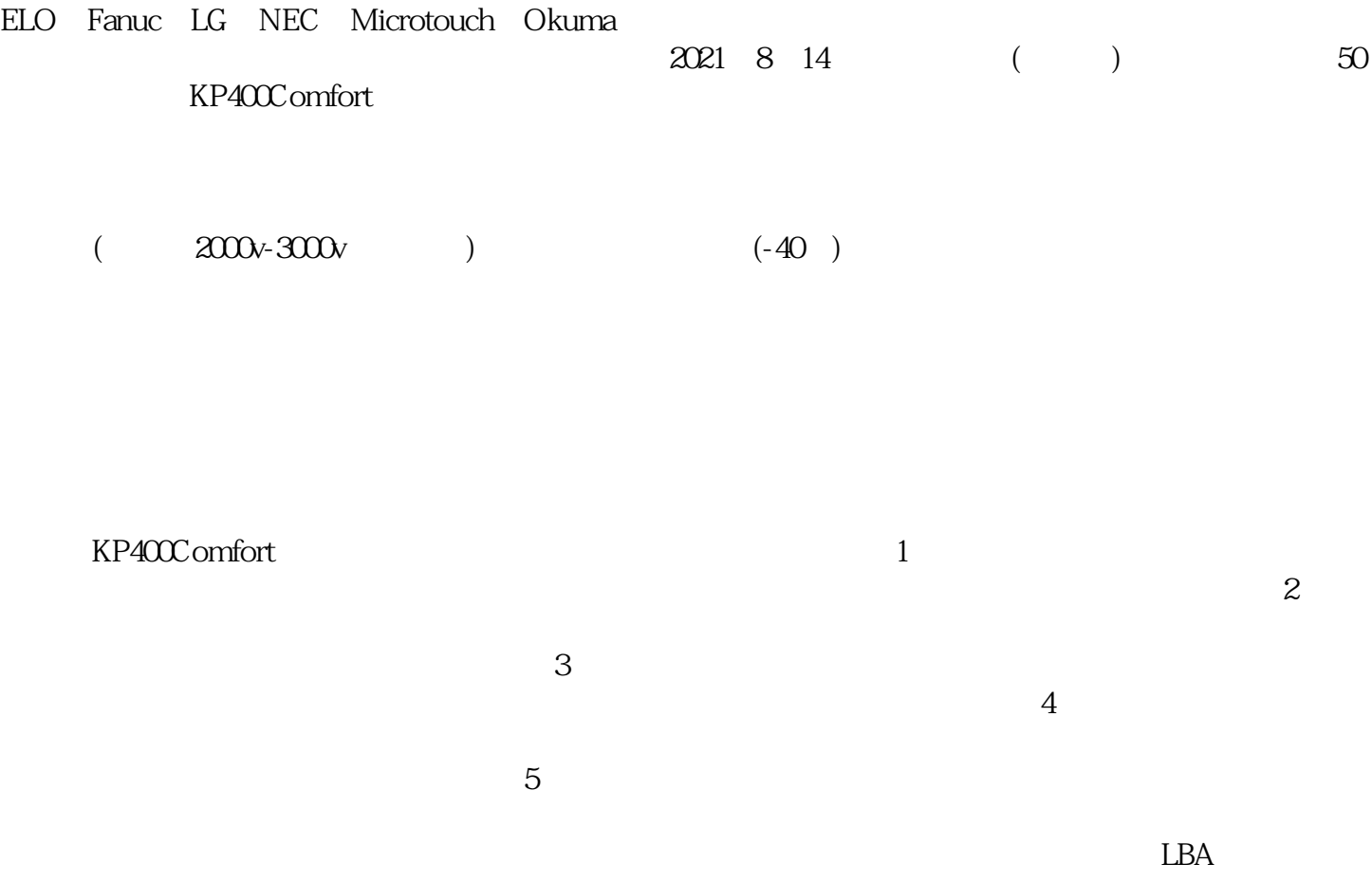

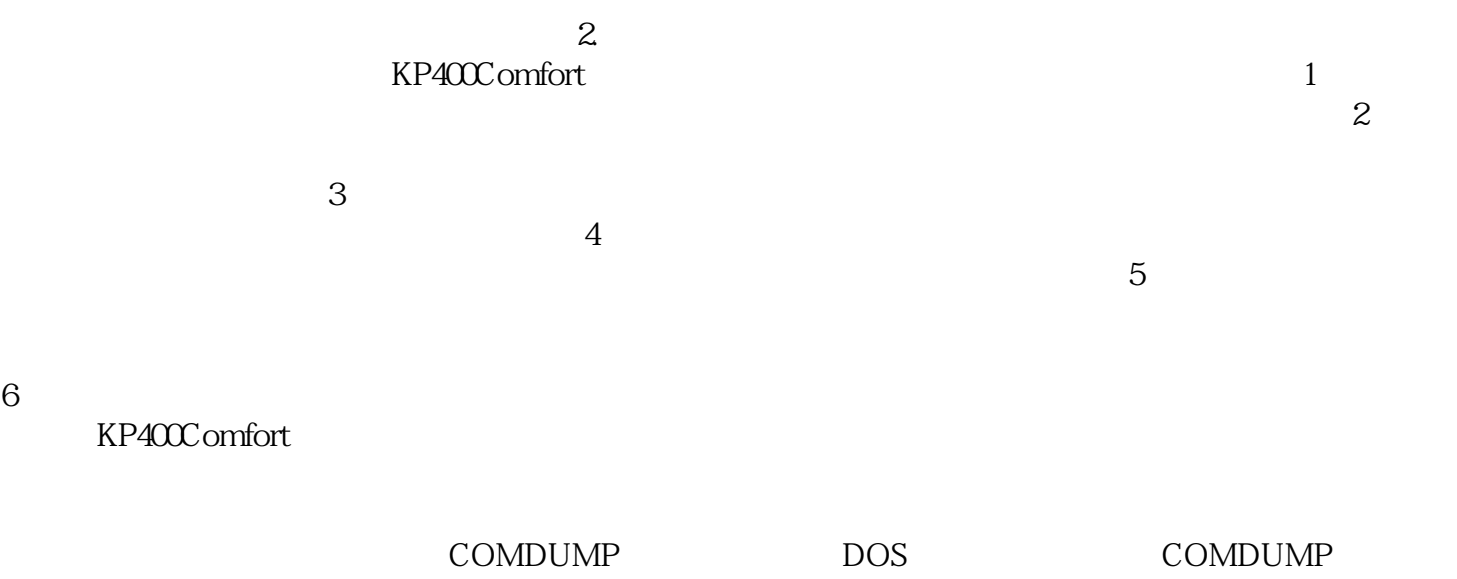

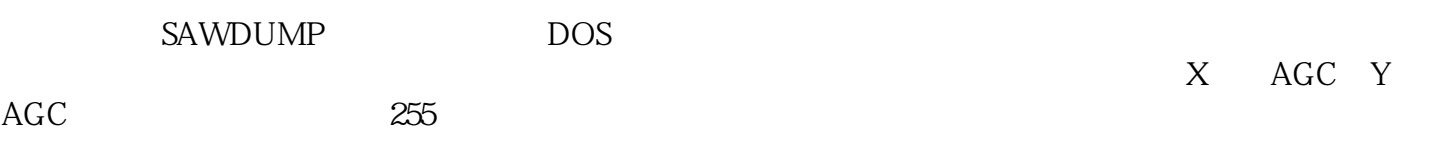

 $1\,2$ 

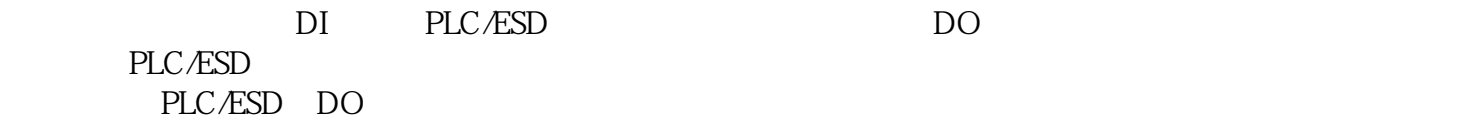

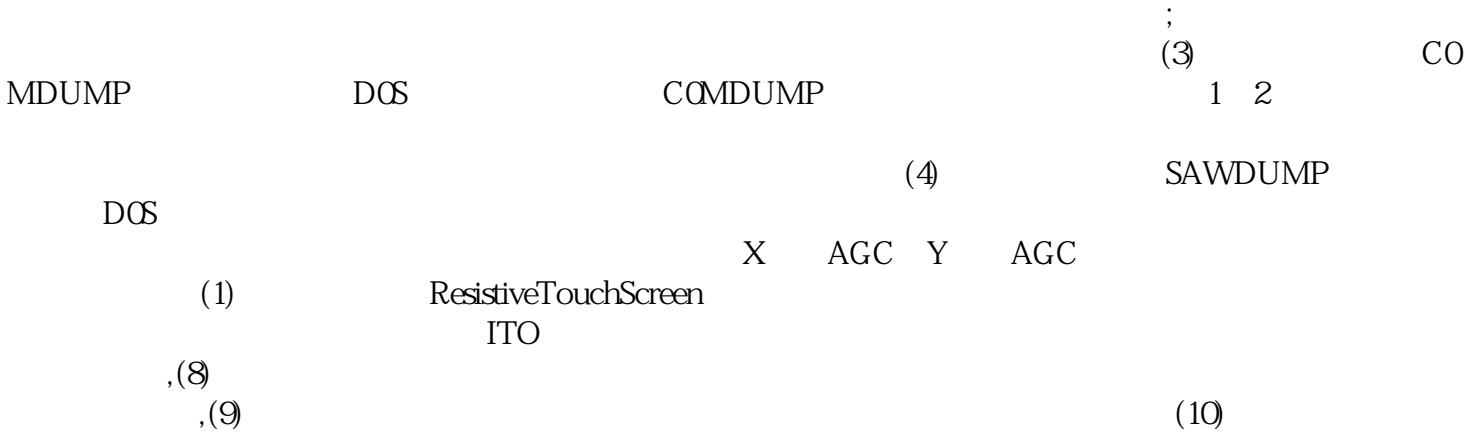

情况需要校准:工业触摸屏分辨率改变或更换时需要校准,不同品牌和型号的工业触摸屏尺寸明显不同,

aoiwetfrdff